# **km - rootuq - O queRoot? Pra que ele serve?**

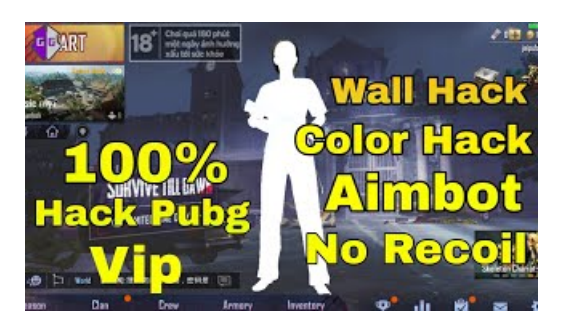

#### **Kingo SuperUser/ SuperSU- Manage Root Permission for...**

Pure Character from Root to Wine With its pure fruit aromas and long finish, one sip and youll understand why we say Character Comes From Your Roots.

#### **Baidu Root - Rooting your Android Device.**

Root is a powerful, expandable patient monitoring and connectivity hub that integrates an array of technologies, devices, and systems to provide multimodal monitoring and connectivity solutions in a single, clinician-centric platform.

### **LGG3 ForumonXDADevelopers - XDAForums**

How to Root Android Phones. Rooting your Android phone gives you greater access to its operating system, allowing a higher level of customizability. Since there is so much variety in Android phones, there is no single rooting method that...

## **Root Canal Explained | AmericanAssociation of Endodontists**

Root Explorer is the ultimate file manager for root users. Access the whole of android's file system (including the elusive data folder!). Features include multiple tabs, Google Drive, Box, Dropbox and network (SMB) support, SOLite database viewer, Text Editor, create and extract zip or tar/gzip files, extract rar archives, multi-select, execute scripts, search, remount, permissions, bookmarks ...

# **Welcome [Root Me : Hacking and Information Security ...**

How to Root Huawei devices with KingoRoot Android, the best one-click Android root apk/software for free.

# **To Root orNot to Root anAndroidPhone - Lifewire**

Dedicated servers have always been the serious solution for bigger web or business projects. Have a look at the hardware and services we can provide to fulfill your needs.

53442367552321